# **Global Mapper – Formatos Suportados** (Fev.2016)

O Global Mapper é imbatível em termos de compatibilidade de arquivos. A extensa listagem de formatos suportados, sejam importados ou exportados, o fez ser um dos mais polivalentes aplicativos de Sistema de Informações Geográficas (SIG) na atualidade, e assim, ele se tornou indispensável para os profissionais do setor.

A listagem abaixo informa os formatos atualmente suportados pelo GLOBAL MAPPER 17.1. *Os textos em azul sublinhados contém um link para o site da BLUE MARBLE GEOGRAPHICS com maiores detalhes.*

## **Spatial Databases**

Importação e exportação de dados para sua base de dados espaciais. O Global Mapper suporta as seguintes base de dados espaciais:

- o Esri ArcSDE (requer licença ESRI e opera somente em 32-bit)
- o Esri File Geodatabase (inclui raster e grades e todas as versões de arquivos geodatabases, requer licença ESRI e opera somente em 32-bit)
- o Esri Personal Geodatabase (requer licença ESRI e opera somente em 32-bit)
- o MS SQL Server
- o MySQL Spatial
- o Oracle Spatial
- o PostGIS/PostgreSQL
- o SpatiaLite/SQLite

### **Dados 3D**

- o [3DS Max Format](http://www.bluemarblegeo.com/products/global-mapper-formats-3d.php#3DS_Max_Format)
- o [Blender .blend](http://www.bluemarblegeo.com/products/global-mapper-formats-3d.php#Blender_.blend)
- o [COLLADA 3D Models \(DAE\)](http://www.bluemarblegeo.com/products/global-mapper-formats-3d.php#COLLADA_3D_Models_DAE)
- o [OBJ \(Wavefront\)](http://www.bluemarblegeo.com/products/global-mapper-formats-3d.php#OBJ_Wavefront)

### **Grades de Elevação**

- o [3D PDF Files](http://www.bluemarblegeo.com/products/global-mapper-formats-elevation.php#3D_PDF_Files)
- o [7Z Archives](http://www.bluemarblegeo.com/products/global-mapper-formats-elevation.php#7Z_Archives)
- o [ACE/ACE2 \(Altimeter Corrected Elevation\)](http://www.bluemarblegeo.com/products/global-mapper-formats-elevation.php#ACE/ACE2_Altimeter_Corrected_Elevation)
- o [ASPRS LIDAR LAS Files](http://www.bluemarblegeo.com/products/global-mapper-formats-elevation.php#ASPRS_LIDAR_LAS_Files)
- o [ASTER DEM and L1A/L1B Imagery and MODIS](http://www.bluemarblegeo.com/products/global-mapper-formats-elevation.php#ASTER_DEM_and_L1A/L1B_Imagery_and_MODIS_imagery)  [imagery](http://www.bluemarblegeo.com/products/global-mapper-formats-elevation.php#ASTER_DEM_and_L1A/L1B_Imagery_and_MODIS_imagery)
- o [Arc/Info ASCII Grid](http://www.bluemarblegeo.com/products/global-mapper-formats-elevation.php#Arc/Info_ASCII_Grid)
- o [Arc/Info Binary Grid](http://www.bluemarblegeo.com/products/global-mapper-formats-elevation.php#Arc/Info_Binary_Grid)
- o [Arc/Info Export Format \(E00\)](http://www.bluemarblegeo.com/products/global-mapper-formats-elevation.php#Arc/Info_Export_Format_E00)
- o [BAG \(Bathymetry Attributed Grid\) Files](http://www.bluemarblegeo.com/products/global-mapper-formats-elevation.php#BAG_Bathymetry_Attributed_Grid_Files)
- o [BIL/BSQ/BIP/RAW Imagery](http://www.bluemarblegeo.com/products/global-mapper-formats-elevation.php#BIL/BSQ/BIP/RAW_Imagery)
- o [BT \(Binary Terrain\) Elevation Grid](http://www.bluemarblegeo.com/products/global-mapper-formats-elevation.php#BT_Binary_Terrain_Elevation_Grid_Files) Files
- o [BigTIFF](http://www.bluemarblegeo.com/products/global-mapper-formats-elevation.php#BigTIFF)
- o [COLLADA 3D Models](http://www.bluemarblegeo.com/products/global-mapper-formats-elevation.php#COLLADA_3D_Models)
- o [PLY \(Standford Polygon Library\)](http://www.bluemarblegeo.com/products/global-mapper-formats-3d.php#PLY_Standford_Polygon_Library)
- o [STL \(StereoLithography\) Files](http://www.bluemarblegeo.com/products/global-mapper-formats-3d.php#STL_StereoLithography_Files)
- o [Sketchup .skp](http://www.bluemarblegeo.com/products/global-mapper-formats-3d.php#Sketchup_.skp)
- o [CORTAD \(Coral Reef Temperature Anomaly\) Files](http://www.bluemarblegeo.com/products/global-mapper-formats-elevation.php#CORTAD_Coral_Reef_Temperature_Anomaly_Files)
- o [CPS-3 Grid Format](http://www.bluemarblegeo.com/products/global-mapper-formats-elevation.php#CPS-3_Grid_Format)
- o [Canada 3D Files](http://www.bluemarblegeo.com/products/global-mapper-formats-elevation.php#Canada_3D_Files)
- o [Canadian Digital Elevation Data \(CDED\)](http://www.bluemarblegeo.com/products/global-mapper-formats-elevation.php#Canadian_Digital_Elevation_Data_CDED)
- o [Carlson SurvCAD Grid File](http://www.bluemarblegeo.com/products/global-mapper-formats-elevation.php#Carlson_SurvCAD_Grid_File)
- o [Cogent3D .imagery Files](http://www.bluemarblegeo.com/products/global-mapper-formats-elevation.php#Cogent3D_.imagery_Files)
- o DHM [Swiss DEM Files](http://www.bluemarblegeo.com/products/global-mapper-formats-elevation.php#DHM_-_Swiss_DEM_Files)
- o [DTED \(Digital Terrain Elevation Data\) Format](http://www.bluemarblegeo.com/products/global-mapper-formats-elevation.php#DTED_Digital_Terrain_Elevation_Data_Format)
- o [Digital Bathymetric Data Base Variable](http://www.bluemarblegeo.com/products/global-mapper-formats-elevation.php#Digital_Bathymetric_Data_Base_Variable_Resolution_DBDB-V)  [Resolution \(DBDB-V\)](http://www.bluemarblegeo.com/products/global-mapper-formats-elevation.php#Digital_Bathymetric_Data_Base_Variable_Resolution_DBDB-V)
- o [E57 LiDAR Point Cloud Format](http://www.bluemarblegeo.com/products/global-mapper-formats-elevation.php#E57_Lidar_Point_Cloud_Format)
- o [ERDAS Imagine Image Format](http://www.bluemarblegeo.com/products/global-mapper-formats-elevation.php#ERDAS_Imagine_Image_Format)
- o [ESA CCI Soil Moisture NetCDF Files](http://www.bluemarblegeo.com/products/global-mapper-formats-elevation.php#ESA_CCI_Soil_Moisture_NetCDF_Files)
- o [Esri zLas Lidar](http://www.bluemarblegeo.com/products/global-mapper-formats-elevation.php#Esri_zLas_Lidar)
- o [FAA INM 3TX Format](http://www.bluemarblegeo.com/products/global-mapper-formats-elevation.php#FAA_INM_3TX_Format)
- o [GGMplus Gravity Grid Files](http://www.bluemarblegeo.com/products/global-mapper-formats-elevation.php#GGMplus_Gravity_Grid_Files)
- o [GLOBE \(Global Land 1-km Base Elevation\) Data](http://www.bluemarblegeo.com/products/global-mapper-formats-elevation.php#GLOBE_Global_Land_1-km_Base_Elevation_Data)
- o [GSD \(Swedish DEM Grid\) Files](http://www.bluemarblegeo.com/products/global-mapper-formats-elevation.php#GSD_Swedish_DEM_Grid_Files)
- o [GXF \(Geosoft ASCII Grid\) Files](http://www.bluemarblegeo.com/products/global-mapper-formats-elevation.php#GXF_Geosoft_ASCII_Grid_Files)
- o [Geodas Grid \(GRD98\) Format](http://www.bluemarblegeo.com/products/global-mapper-formats-elevation.php#Geodas_Grid_GRD98_Format)
- o [Geosoft Binary Grid Files](http://www.bluemarblegeo.com/products/global-mapper-formats-elevation.php#Geosoft_Binary_Grid_Files)
- o [Global 2' Elevation Data \(ETOPO2\)](http://www.bluemarblegeo.com/products/global-mapper-formats-elevation.php#Global_2)
- o [Global 30-arc-second Digital Elevation Data](http://www.bluemarblegeo.com/products/global-mapper-formats-elevation.php#Global_30-arc-second_Digital_Elevation_Data_GTOPO30)  [\(GTOPO30\)](http://www.bluemarblegeo.com/products/global-mapper-formats-elevation.php#Global_30-arc-second_Digital_Elevation_Data_GTOPO30)
- o [Gravsoft Grid Files](http://www.bluemarblegeo.com/products/global-mapper-formats-elevation.php#Gravsoft_Grid_Files)
- o [HF2/HFZ Files](http://www.bluemarblegeo.com/products/global-mapper-formats-elevation.php#HF2/HFZ_Files)
- o HRE [High Resolution Elevation Format](http://www.bluemarblegeo.com/products/global-mapper-formats-elevation.php#HRE_-_High_Resolution_Elevation_Format)
- o [HTF \(Hydrographic Transfer Format\)](http://www.bluemarblegeo.com/products/global-mapper-formats-elevation.php#HTF_Hydrographic_Transfer_Format)
- o [Hypack Matrix Files](http://www.bluemarblegeo.com/products/global-mapper-formats-elevation.php#Hypack_Matrix_Files)
- o [IGF DIS Terrain Files](http://www.bluemarblegeo.com/products/global-mapper-formats-elevation.php#IGF_DIS_Terrain_Files)
- o [Idrisi Format](http://www.bluemarblegeo.com/products/global-mapper-formats-elevation.php#Idrisi__Format)
- o [International Bathymetric Chart of the Arctic](http://www.bluemarblegeo.com/products/global-mapper-formats-elevation.php#International_Bathymetric_Chart_of_the_Arctic_Ocean_IBCAO_Files)  [Ocean \(IBCAO\) Files](http://www.bluemarblegeo.com/products/global-mapper-formats-elevation.php#International_Bathymetric_Chart_of_the_Arctic_Ocean_IBCAO_Files)
- o [JPEG2000 Files](http://www.bluemarblegeo.com/products/global-mapper-formats-elevation.php#JPEG2000_Files)
- o [JPGIS \(Japanese DEM\) XML Format](http://www.bluemarblegeo.com/products/global-mapper-formats-elevation.php#JPGIS_Japanese_DEM_XML_Format)
- o [Japanese DEM \(JDEM/LEM/CSV/XML\) Format](http://www.bluemarblegeo.com/products/global-mapper-formats-elevation.php#Japanese_DEM_JDEM/LEM/CSV/XML_Format)
- o [LIDAR LAZ \(Compressed LAS\) Files](http://www.bluemarblegeo.com/products/global-mapper-formats-elevation.php#LIDAR_LAZ_Compressed_LAS_Files)
- o [Leica PTS LiDAR Point Cloud Format](http://www.bluemarblegeo.com/products/global-mapper-formats-elevation.php#Leica_PTS_Lidar_Point_Cloud_Format)
- o [LizardTech MrSID MG4 LiDAR](http://www.bluemarblegeo.com/products/global-mapper-formats-elevation.php#LizardTech_MrSID_MG4_Lidar)
- o [MSI Planet Format](http://www.bluemarblegeo.com/products/global-mapper-formats-elevation.php#MSI_Planet_Format)
- o [Micropath 3CD Format](http://www.bluemarblegeo.com/products/global-mapper-formats-elevation.php#Micropath_3CD_Format)
- o [NDVI \(MODIS Normalized Difference Vegetation](http://www.bluemarblegeo.com/products/global-mapper-formats-elevation.php#NDVI_MODIS_Normalized_Difference_Vegetation_Index_HDF5_Files)  [Index\) HDF5 Files](http://www.bluemarblegeo.com/products/global-mapper-formats-elevation.php#NDVI_MODIS_Normalized_Difference_Vegetation_Index_HDF5_Files)
- o [NMGF \(Noise Model Grid Format\)](http://www.bluemarblegeo.com/products/global-mapper-formats-elevation.php#NMGF_Noise_Model_Grid_Format)
- o [NOAA TerrainBase Elevation Data](http://www.bluemarblegeo.com/products/global-mapper-formats-elevation.php#NOAA_TerrainBase_Elevation_Data)
- o [NOAA/NGS Geoid Model Format](http://www.bluemarblegeo.com/products/global-mapper-formats-elevation.php#NOAA/NGS_Geoid_Model_Format)

## **Dados Raster (Imagens/Mapas Scanerizados)**

- o [7Z Archives](http://www.bluemarblegeo.com/products/global-mapper-formats-raster.php#7Z_Archives)
- o [ADRG Files](http://www.bluemarblegeo.com/products/global-mapper-formats-raster.php#ADRG_Files)
- o [ARCS \(British Admiralty\) Marine Charts](http://www.bluemarblegeo.com/products/global-mapper-formats-raster.php#ARCS_British_Admiralty_Marine_Charts)
- o [ASRP \(Arc Standard Raster Product\) and USRP Files](http://www.bluemarblegeo.com/products/global-mapper-formats-raster.php#ASRP_Arc_Standard_Raster_Product_and_USRP_Files)
- o [ASTER DEM and L1A/L1B Imagery and MODIS imagery](http://www.bluemarblegeo.com/products/global-mapper-formats-raster.php#ASTER_DEM_and_L1A/L1B_Imagery_and_MODIS_imagery)
- o [BIL/BSQ/BIP/RAW Imagery](http://www.bluemarblegeo.com/products/global-mapper-formats-raster.php#BIL/BSQ/BIP/RAW_Imagery)
- o [BSB Nautical Charts](http://www.bluemarblegeo.com/products/global-mapper-formats-raster.php#BSB_Nautical_Charts)
- o [BigTIFF](http://www.bluemarblegeo.com/products/global-mapper-formats-raster.php#BigTIFF)
- o [CADRG and CIB Files](http://www.bluemarblegeo.com/products/global-mapper-formats-raster.php#CADRG_and_CIB_Files)
- o [Cogent3D .imagery Files](http://www.bluemarblegeo.com/products/global-mapper-formats-raster.php#Cogent3D_.imagery_Files)
- o [NTF Grid/Contour Format](http://www.bluemarblegeo.com/products/global-mapper-formats-elevation.php#NTF_Grid/Contour_Format)
- o [OTF \(Objective Terrain Format\)](http://www.bluemarblegeo.com/products/global-mapper-formats-elevation.php#OTF_Objective_Terrain_Format)
- o [PDS \(Vicar\) Files](http://www.bluemarblegeo.com/products/global-mapper-formats-elevation.php#PDS_Vicar_Files)
- o [PLS-CADD XYZ Files](http://www.bluemarblegeo.com/products/global-mapper-formats-elevation.php#PLS-CADD_XYZ_Files)
- o [PLY \(Standford Polygon Library\)](http://www.bluemarblegeo.com/products/global-mapper-formats-elevation.php#PLY_Standford_Polygon_Library)
- o Pathfinder AVHRR [\(Sea Surface Temperature\)](http://www.bluemarblegeo.com/products/global-mapper-formats-elevation.php#Pathfinder_AVHRR_Sea_Surface_Temperature_Files)  [Files](http://www.bluemarblegeo.com/products/global-mapper-formats-elevation.php#Pathfinder_AVHRR_Sea_Surface_Temperature_Files)
- o [QCT \(Quick Chart\) and QED Files](http://www.bluemarblegeo.com/products/global-mapper-formats-elevation.php#QCT_Quick_Chart_and_QED_Files)
- o [RDTED \(Re-gridded DTED\) Files](http://www.bluemarblegeo.com/products/global-mapper-formats-elevation.php#RDTED_Re-gridded_DTED_Files)
- o [Rockworks XML Grid](http://www.bluemarblegeo.com/products/global-mapper-formats-elevation.php#Rockworks_XML_Grid)
- o [SPEI \(Standardized Precipitation-](http://www.bluemarblegeo.com/products/global-mapper-formats-elevation.php#SPEI_Standardized_Precipitation-Evapotranspiration_Index_Files)[Evapotranspiration Index\) Files](http://www.bluemarblegeo.com/products/global-mapper-formats-elevation.php#SPEI_Standardized_Precipitation-Evapotranspiration_Index_Files)
- o [SRTM \(Shuttle Radar Topography Mission\)](http://www.bluemarblegeo.com/products/global-mapper-formats-elevation.php#SRTM_Shuttle_Radar_Topography_Mission)
- o [STL Files](http://www.bluemarblegeo.com/products/global-mapper-formats-elevation.php#STL_Files)
- o [Surfer Grid \(ASCII and Binary\) Format Files](http://www.bluemarblegeo.com/products/global-mapper-formats-elevation.php#Surfer_Grid_ASCII_and_Binary_Format_Files)
- o [TRMM \(Tropical Rainfall Measuring Mission\)](http://www.bluemarblegeo.com/products/global-mapper-formats-elevation.php#TRMM_Tropical_Rainfall_Measuring_Mission_HDF5_Files)  [HDF5 Files](http://www.bluemarblegeo.com/products/global-mapper-formats-elevation.php#TRMM_Tropical_Rainfall_Measuring_Mission_HDF5_Files)
- o [TerraScan .bin/.ts Format](http://www.bluemarblegeo.com/products/global-mapper-formats-elevation.php#TerraScan_.bin/.ts_Format)
- o [Terragen Terrain Format](http://www.bluemarblegeo.com/products/global-mapper-formats-elevation.php#Terragen_Terrain_Format)
- o [USGS Digital Elevation Model \(DEM\)](http://www.bluemarblegeo.com/products/global-mapper-formats-elevation.php#USGS_Digital_Elevation_Model_DEM)
- o [USGS Digital Elevation Model, GeoTIFF Format](http://www.bluemarblegeo.com/products/global-mapper-formats-elevation.php#USGS_Digital_Elevation_Model,_GeoTIFF_Format)
- o [USGS Digital Elevation Model, Spatial Data](http://www.bluemarblegeo.com/products/global-mapper-formats-elevation.php#USGS_Digital_Elevation_Model,_Spatial_Data_Transfer_Standard_Format_DEM/SDTS)  [Transfer Standard Format \(DEM/SDTS\)](http://www.bluemarblegeo.com/products/global-mapper-formats-elevation.php#USGS_Digital_Elevation_Model,_Spatial_Data_Transfer_Standard_Format_DEM/SDTS)
- o [USGS National Elevation Dataset \(NED\) -](http://www.bluemarblegeo.com/products/global-mapper-formats-elevation.php#USGS_National_Elevation_Dataset_NED_-_ArcGrid,_BIL,_Grid_Float_Format) ArcGrid, [BIL, Grid Float Format](http://www.bluemarblegeo.com/products/global-mapper-formats-elevation.php#USGS_National_Elevation_Dataset_NED_-_ArcGrid,_BIL,_Grid_Float_Format)
- o [VIIRS \(Visible Infrared Imaging Radiometer Suite\)](http://www.bluemarblegeo.com/products/global-mapper-formats-elevation.php#VIIRS_Visible_Infrared_Imaging_Radiometer_Suite_HDF5_Files)  [HDF5 Files](http://www.bluemarblegeo.com/products/global-mapper-formats-elevation.php#VIIRS_Visible_Infrared_Imaging_Radiometer_Suite_HDF5_Files)
- o [Vertical Mapper \(MapInfo\) Grid/Clutter Files](http://www.bluemarblegeo.com/products/global-mapper-formats-elevation.php#Vertical_Mapper_MapInfo_Grid/Clutter_Files)
- o [Vulcan3D Triangulation \(.00t\) Files](http://www.bluemarblegeo.com/products/global-mapper-formats-elevation.php#Vulcan3D_Triangulation_.00t_Files)
- o [WindSim GWS](http://www.bluemarblegeo.com/products/global-mapper-formats-elevation.php#WindSim_GWS)
- o [ZFS \(Z+F\) Lidar](http://www.bluemarblegeo.com/products/global-mapper-formats-elevation.php#ZFS_Z+F_Lidar)
- o [Zmap Plus Grid Files](http://www.bluemarblegeo.com/products/global-mapper-formats-elevation.php#Zmap_Plus_Grid_Files)
- o [Cosmo-SkyMed SCS \(Complex Side-Look Radar Data\)](http://www.bluemarblegeo.com/products/global-mapper-formats-raster.php#Cosmo-SkyMed_SCS_Complex_Side-Look_Radar_Data_HDF5_Files)  [HDF5 Files](http://www.bluemarblegeo.com/products/global-mapper-formats-raster.php#Cosmo-SkyMed_SCS_Complex_Side-Look_Radar_Data_HDF5_Files)
- o [ECRG \(Enhanced Compressed Raster Graphics\) Files](http://www.bluemarblegeo.com/products/global-mapper-formats-raster.php#ECRG_Enhanced_Compressed_Raster_Graphics_Files)
- o [ERDAS Imagine Image Format](http://www.bluemarblegeo.com/products/global-mapper-formats-raster.php#ERDAS_Imagine_Image_Format)
- o [ERMapper Compressed Wavelet \(ECW\) Format](http://www.bluemarblegeo.com/products/global-mapper-formats-raster.php#ERMapper_Compressed_Wavelet_ECW_Format)
- o [Erdas GIS/LAN Files](http://www.bluemarblegeo.com/products/global-mapper-formats-raster.php#Erdas_GIS/LAN_Files)
- o [GRIB I and II Formats](http://www.bluemarblegeo.com/products/global-mapper-formats-raster.php#GRIB_I_and_II_Formats)
- o [Garmin JNX Format](http://www.bluemarblegeo.com/products/global-mapper-formats-raster.php#Garmin_JNX_Format)
- o [GeoPDF® Files](http://www.bluemarblegeo.com/products/global-mapper-formats-raster.php#GeoPDF®_Files)
- o [HCRF \(Hydrographic Chart Raster Format\) File](http://www.bluemarblegeo.com/products/global-mapper-formats-raster.php#HCRF_Hydrographic_Chart_Raster_Format_File)
- [Idrisi Format](http://www.bluemarblegeo.com/products/global-mapper-formats-raster.php#Idrisi__Format)
- o [Intergraph COT Format](http://www.bluemarblegeo.com/products/global-mapper-formats-raster.php#Intergraph_COT_Format)
- o [JPEG Image with Embedded EXIF Position Information](http://www.bluemarblegeo.com/products/global-mapper-formats-raster.php#JPEG_Image_with_Embedded_EXIF_Position_Information)
- o [JPEG Image with World File](http://www.bluemarblegeo.com/products/global-mapper-formats-raster.php#JPEG_Image_with_World_File)
- o [JPEG2000 Files](http://www.bluemarblegeo.com/products/global-mapper-formats-raster.php#JPEG2000_Files)
- o [KML/KMZ Formats](http://www.bluemarblegeo.com/products/global-mapper-formats-raster.php#KML/KMZ_Formats)
- o [LVC \(Land Cover\)](http://www.bluemarblegeo.com/products/global-mapper-formats-raster.php#LVC_Land_Cover)
- o [Landsat 7A FAST Format](http://www.bluemarblegeo.com/products/global-mapper-formats-raster.php#Landsat_7A_FAST_Format)
- o [Landsat 8 Imagery \(HDF5 Format\)](http://www.bluemarblegeo.com/products/global-mapper-formats-raster.php#Landsat_8_Imagery_HDF5_Format)
- o [LizardTech MrSID Data](http://www.bluemarblegeo.com/products/global-mapper-formats-raster.php#LizardTech_MrSID_Data)
- o [MPR/MPH \(German Topo Map\) Files](http://www.bluemarblegeo.com/products/global-mapper-formats-raster.php#MPR/MPH_German_Topo_Map_Files)
- o [MSI Planet Format](http://www.bluemarblegeo.com/products/global-mapper-formats-raster.php#MSI_Planet_Format)
- o [MapBox MBTiles Format](http://www.bluemarblegeo.com/products/global-mapper-formats-raster.php#MapBox_MBTiles_Format)
- o [MapTech Nautical Charts \(PCX Format\)](http://www.bluemarblegeo.com/products/global-mapper-formats-raster.php#MapTech_Nautical_Charts_PCX_Format)
- o [MapTech Topo Maps and Aerial Navigation Charts](http://www.bluemarblegeo.com/products/global-mapper-formats-raster.php#MapTech_Topo_Maps_and_Aerial_Navigation_Charts)
- o NITF [National Imagery Transmission Format](http://www.bluemarblegeo.com/products/global-mapper-formats-raster.php#NITF_-_National_Imagery_Transmission_Format)
- o [NOS/GEO Marine Charts](http://www.bluemarblegeo.com/products/global-mapper-formats-raster.php#NOS/GEO_Marine_Charts)
- o [NV Verlag Marine Charts](http://www.bluemarblegeo.com/products/global-mapper-formats-raster.php#NV_Verlag_Marine_Charts)

# **Dados Vetoriais**

- o [3D PDF Files](http://www.bluemarblegeo.com/products/global-mapper-formats-vector.php#3D_PDF_Files)
- o [3DS Max Format](http://www.bluemarblegeo.com/products/global-mapper-formats-vector.php#3DS_Max_Format)
- o [7Z Archives](http://www.bluemarblegeo.com/products/global-mapper-formats-vector.php#7Z_Archives)
- o [ASPRS LIDAR LAS Files](http://www.bluemarblegeo.com/products/global-mapper-formats-vector.php#ASPRS_LIDAR_LAS_Files)
- o [ATLAS BNA \(Boundary File\)](http://www.bluemarblegeo.com/products/global-mapper-formats-vector.php#ATLAS_BNA_Boundary_File)
- o [AVS UCD Format](http://www.bluemarblegeo.com/products/global-mapper-formats-vector.php#AVS_UCD_Format)
- o [Alberta Township System \(ATS\) Format](http://www.bluemarblegeo.com/products/global-mapper-formats-vector.php#Alberta_Township_System_ATS_Format)
- o [AnuDEM Contour Text Files](http://www.bluemarblegeo.com/products/global-mapper-formats-vector.php#AnuDEM_Contour_Text_Files)
- o [Anuga Triangulated Mesh Format](http://www.bluemarblegeo.com/products/global-mapper-formats-vector.php#Anuga_Triangulated_Mesh_Format)
- o [Arc/Info Export Format \(E00\)](http://www.bluemarblegeo.com/products/global-mapper-formats-vector.php#Arc/Info_Export_Format_E00)
- o [ArcGIS Layer Pack Files](http://www.bluemarblegeo.com/products/global-mapper-formats-vector.php#ArcGIS_Layer_Pack_Files)
- o [AutoCAD DWG \(DraWinG\) File](http://www.bluemarblegeo.com/products/global-mapper-formats-vector.php#AutoCAD_DWG_DraWinG_File)
- o [AutoCAD DXF \(Drawing Interchange File\)](http://www.bluemarblegeo.com/products/global-mapper-formats-vector.php#AutoCAD_DXF_Drawing_Interchange_File)
- o [Blender .blend](http://www.bluemarblegeo.com/products/global-mapper-formats-vector.php#Blender_.blend)
- o [CDF \(GES Cartographic Data Format\)](http://www.bluemarblegeo.com/products/global-mapper-formats-vector.php#CDF_GES_Cartographic_Data_Format)
- o [CML, CXF, and TAF \(Italian Cadastral Exchange](http://www.bluemarblegeo.com/products/global-mapper-formats-vector.php#CML,_CXF,_and_TAF_Italian_Cadastral_Exchange_Formats)  [Formats\)](http://www.bluemarblegeo.com/products/global-mapper-formats-vector.php#CML,_CXF,_and_TAF_Italian_Cadastral_Exchange_Formats)
- o [COLLADA 3D Models](http://www.bluemarblegeo.com/products/global-mapper-formats-vector.php#COLLADA_3D_Models)
- o [Cogent3D .line, .point, and .poly Files](http://www.bluemarblegeo.com/products/global-mapper-formats-vector.php#Cogent3D_.line,_.point,_and_.poly_Files)
- o [CompeGPS RTE, TRK, and WPT Formats](http://www.bluemarblegeo.com/products/global-mapper-formats-vector.php#CompeGPS_RTE,_TRK,_and_WPT_Formats)
- o [DBF \(DBase III+\) Files](http://www.bluemarblegeo.com/products/global-mapper-formats-vector.php#DBF_DBase_III+_Files)
- o [DECC UK Wind Speed Data](http://www.bluemarblegeo.com/products/global-mapper-formats-vector.php#DECC_UK_Wind_Speed_Data)
- o [DMDF \(Digital Map Data Format\) Format](http://www.bluemarblegeo.com/products/global-mapper-formats-vector.php#DMDF_Digital_Map_Data_Format_Format)
- o [DeLorme Text Files](http://www.bluemarblegeo.com/products/global-mapper-formats-vector.php#DeLorme_Text_Files)
- o [Delft3D \(LDB\) Files](http://www.bluemarblegeo.com/products/global-mapper-formats-vector.php#Delft3D_LDB_Files)
- o [E57 LiDAR Point Cloud Format](http://www.bluemarblegeo.com/products/global-mapper-formats-vector.php#E57_Lidar_Point_Cloud_Format)
- o [OziExplorer OZFx2 and OZFx3 Formats](http://www.bluemarblegeo.com/products/global-mapper-formats-raster.php#OziExplorer_OZFx2_and_OZFx3_Formats)
- o [PCI Geomatics PIX Files](http://www.bluemarblegeo.com/products/global-mapper-formats-raster.php#PCI_Geomatics_PIX_Files)
- o [PCX Files](http://www.bluemarblegeo.com/products/global-mapper-formats-raster.php#PCX_Files)
- o [PGM Grayscale Grid Format](http://www.bluemarblegeo.com/products/global-mapper-formats-raster.php#PGM_Grayscale_Grid_Format)
- o [PNG Image with World File](http://www.bluemarblegeo.com/products/global-mapper-formats-raster.php#PNG_Image_with_World_File)
- o [QCT \(Quick Chart\) and QED Files](http://www.bluemarblegeo.com/products/global-mapper-formats-raster.php#QCT_Quick_Chart_and_QED_Files)
- o [RIK \(Swedish Topo Map\) Files](http://www.bluemarblegeo.com/products/global-mapper-formats-raster.php#RIK_Swedish_Topo_Map_Files)
- o [USGS Digital Orthophoto Quads \(DOQ\), GeoTIFF](http://www.bluemarblegeo.com/products/global-mapper-formats-raster.php#USGS_Digital_Orthophoto_Quads_DOQ,_GeoTIFF_Format)  [Format](http://www.bluemarblegeo.com/products/global-mapper-formats-raster.php#USGS_Digital_Orthophoto_Quads_DOQ,_GeoTIFF_Format)
- o [USGS Digital Orthophoto Quads \(DOQ\), JPG w/ Native](http://www.bluemarblegeo.com/products/global-mapper-formats-raster.php#USGS_Digital_Orthophoto_Quads_DOQ,_JPG_w/_Native_Header_Format)  [Header Format](http://www.bluemarblegeo.com/products/global-mapper-formats-raster.php#USGS_Digital_Orthophoto_Quads_DOQ,_JPG_w/_Native_Header_Format)
- o [USGS Digital Orthophoto Quads \(DOQ\), Native USGS](http://www.bluemarblegeo.com/products/global-mapper-formats-raster.php#USGS_Digital_Orthophoto_Quads_DOQ,_Native_USGS_Format)  [Format](http://www.bluemarblegeo.com/products/global-mapper-formats-raster.php#USGS_Digital_Orthophoto_Quads_DOQ,_Native_USGS_Format)
- o [USGS Digital Raster Graphic \(DRG\)](http://www.bluemarblegeo.com/products/global-mapper-formats-raster.php#USGS_Digital_Raster_Graphic_DRG)
- o [Vertical Mapper \(MapInfo\) Grid/Clutter Files](http://www.bluemarblegeo.com/products/global-mapper-formats-raster.php#Vertical_Mapper_MapInfo_Grid/Clutter_Files)
- o [XTF \(eXtended Triton\) Format](http://www.bluemarblegeo.com/products/global-mapper-formats-raster.php#XTF_eXtended_Triton_Format)
- o [Zoomify Format](http://www.bluemarblegeo.com/products/global-mapper-formats-raster.php#Zoomify_Format)
- o [EMF \(Windows Enhanced Metafile\) Format](http://www.bluemarblegeo.com/products/global-mapper-formats-vector.php#EMF_Windows_Enhanced_Metafile_Format)
- o [ESRI File Geodatabase Format](http://www.bluemarblegeo.com/products/global-mapper-formats-vector.php#ESRI_File_Geodatabase_Format)
- o [ESRI Personal Geodatabase Format \(MDB\) Files](http://www.bluemarblegeo.com/products/global-mapper-formats-vector.php#ESRI_Personal_Geodatabase_Format_MDB_Files)
- o [ESRI Shapefiles](http://www.bluemarblegeo.com/products/global-mapper-formats-vector.php#ESRI_Shapefiles)
- o [EasyGPS .LOC File](http://www.bluemarblegeo.com/products/global-mapper-formats-vector.php#EasyGPS_.LOC_File)
- o [Esri zLas Lidar](http://www.bluemarblegeo.com/products/global-mapper-formats-vector.php#Esri_zLas_Lidar)
- o [FCC Antenna Structure Registration \(ASR\) Files](http://www.bluemarblegeo.com/products/global-mapper-formats-vector.php#FCC_Antenna_Structure_Registration_ASR_Files)
- o [GML \(Geography Markup Language\) Format](http://www.bluemarblegeo.com/products/global-mapper-formats-vector.php#GML_Geography_Markup_Language_Format)
- o [GPS TrackMaker](http://www.bluemarblegeo.com/products/global-mapper-formats-vector.php#GPS_TrackMaker)
- o [GPX \(GPS eXchange Format\) Files](http://www.bluemarblegeo.com/products/global-mapper-formats-vector.php#GPX_GPS_eXchange_Format_Files)
- o [Garmin PCX5 Format Waypoint \(WPT\), Route](http://www.bluemarblegeo.com/products/global-mapper-formats-vector.php#Garmin_PCX5_Format_Waypoint_WPT,_Route_RTE,_and_Track_TRK_Files)  [\(RTE\), and Track \(TRK\) Files](http://www.bluemarblegeo.com/products/global-mapper-formats-vector.php#Garmin_PCX5_Format_Waypoint_WPT,_Route_RTE,_and_Track_TRK_Files)
- o [Garmin TCX \(Training Center Database\) Files](http://www.bluemarblegeo.com/products/global-mapper-formats-vector.php#Garmin_TCX_Training_Center_Database_Files)
- o [GeoJSON Format](http://www.bluemarblegeo.com/products/global-mapper-formats-vector.php#GeoJSON_Format)
- o [GeoPDF® Files](http://www.bluemarblegeo.com/products/global-mapper-formats-vector.php#GeoPDF®_Files)
- o [HTF \(Hydrographic Transfer Format\)](http://www.bluemarblegeo.com/products/global-mapper-formats-vector.php#HTF_Hydrographic_Transfer_Format)
- o [Hypack LNW \(Planned Line\) Files](http://www.bluemarblegeo.com/products/global-mapper-formats-vector.php#Hypack_LNW_Planned_Line_Files)
- o [Hypack RAW GPS Log Files](http://www.bluemarblegeo.com/products/global-mapper-formats-vector.php#Hypack_RAW_GPS_Log_Files)
- o [Idrisi Vector \(VCT\) Format](http://www.bluemarblegeo.com/products/global-mapper-formats-vector.php#Idrisi_Vector_VCT_Format)
- o [JPEG Image with Embedded EXIF Position](http://www.bluemarblegeo.com/products/global-mapper-formats-vector.php#JPEG_Image_with_Embedded_EXIF_Position_Information)  [Information](http://www.bluemarblegeo.com/products/global-mapper-formats-vector.php#JPEG_Image_with_Embedded_EXIF_Position_Information)
- o [KML/KMZ Formats](http://www.bluemarblegeo.com/products/global-mapper-formats-vector.php#KML/KMZ_Formats)
- o [Kongsberg SIS Plan Format](http://www.bluemarblegeo.com/products/global-mapper-formats-vector.php#Kongsberg_SIS_Plan_Format)
- o [LIDAR LAZ \(Compressed LAS\) Files](http://www.bluemarblegeo.com/products/global-mapper-formats-vector.php#LIDAR_LAZ_Compressed_LAS_Files)
- o [LMN \(Spectra Line Management Node\) Files](http://www.bluemarblegeo.com/products/global-mapper-formats-vector.php#LMN_Spectra_Line_Management_Node_Files)
- o [LandXML](http://www.bluemarblegeo.com/products/global-mapper-formats-vector.php#LandXML)
- o [Landmark Graphics Vector Files](http://www.bluemarblegeo.com/products/global-mapper-formats-vector.php#Landmark_Graphics_Vector_Files)
- o [Leica PTS LiDAR Point Cloud Format](http://www.bluemarblegeo.com/products/global-mapper-formats-vector.php#Leica_PTS_Lidar_Point_Cloud_Format)
- o [LizardTech MrSID MG4 LiDAR](http://www.bluemarblegeo.com/products/global-mapper-formats-vector.php#LizardTech_MrSID_MG4_Lidar)
- o [LogASCII \(LAS\) Files](http://www.bluemarblegeo.com/products/global-mapper-formats-vector.php#LogASCII_LAS_Files)
- o [Lowrance LCM \(MapCreate\) Format](http://www.bluemarblegeo.com/products/global-mapper-formats-vector.php#Lowrance_LCM_MapCreate_Format)
- o [Lowrance SonarViewer Format](http://www.bluemarblegeo.com/products/global-mapper-formats-vector.php#Lowrance_SonarViewer_Format)
- o [Lowrance USR](http://www.bluemarblegeo.com/products/global-mapper-formats-vector.php#Lowrance_USR)
- o [MagicMaps IKT Files](http://www.bluemarblegeo.com/products/global-mapper-formats-vector.php#MagicMaps_IKT_Files)
- o [MapInfo MIF/MID and TAB/MAP Formats](http://www.bluemarblegeo.com/products/global-mapper-formats-vector.php#MapInfo_MIF/MID_and_TAB/MAP_Formats)
- o [MapMaker DRA \(Drawing\) Files](http://www.bluemarblegeo.com/products/global-mapper-formats-vector.php#MapMaker_DRA_Drawing_Files)
- o [Marplot MIE Files](http://www.bluemarblegeo.com/products/global-mapper-formats-vector.php#Marplot_MIE_Files)
- o [MicroStation DGN Format](http://www.bluemarblegeo.com/products/global-mapper-formats-vector.php#MicroStation_DGN_Format)
- o [NIMA GNS \(GeoNet Names Server\) Format](http://www.bluemarblegeo.com/products/global-mapper-formats-vector.php#NIMA_GNS_GeoNet_Names_Server_Format)
- o [NMF \(ArcGIS Explorer Map\)](http://www.bluemarblegeo.com/products/global-mapper-formats-vector.php#NMF_ArcGIS_Explorer_Map_Format) Format
- o [NMGF \(Noise Model Grid Format\)](http://www.bluemarblegeo.com/products/global-mapper-formats-vector.php#NMGF_Noise_Model_Grid_Format)
- o [NOAA DSDATA Geodetic Control, SDTS Format](http://www.bluemarblegeo.com/products/global-mapper-formats-vector.php#NOAA_DSDATA_Geodetic_Control,_SDTS_Format)
- o [NTF Grid/Contour Format](http://www.bluemarblegeo.com/products/global-mapper-formats-vector.php#NTF_Grid/Contour_Format)
- o [OBJ \(Wavefront\)](http://www.bluemarblegeo.com/products/global-mapper-formats-vector.php#OBJ_Wavefront)
- o [OCAD .OCD Files](http://www.bluemarblegeo.com/products/global-mapper-formats-vector.php#OCAD_.OCD_Files)
- o [OTF \(Objective Terrain Format\)](http://www.bluemarblegeo.com/products/global-mapper-formats-vector.php#OTF_Objective_Terrain_Format)
- o [OpenAir Airspace Format](http://www.bluemarblegeo.com/products/global-mapper-formats-vector.php#OpenAir_Airspace_Format)
- o [OpenStreetMap \(OSM\) Files](http://www.bluemarblegeo.com/products/global-mapper-formats-vector.php#OpenStreetMap_OSM_Files)
- o [Orca XML](http://www.bluemarblegeo.com/products/global-mapper-formats-vector.php#Orca_XML)
- o [OziExplorer Waypoint \(WPT\), Route \(RTE\), and](http://www.bluemarblegeo.com/products/global-mapper-formats-vector.php#OziExplorer_Waypoint_WPT,_Route_RTE,_and_Track_PLT_Files)  [Track \(PLT\) Files](http://www.bluemarblegeo.com/products/global-mapper-formats-vector.php#OziExplorer_Waypoint_WPT,_Route_RTE,_and_Track_PLT_Files)
- o [PLS-CADD XYZ Files](http://www.bluemarblegeo.com/products/global-mapper-formats-vector.php#PLS-CADD_XYZ_Files)
- o [PLY \(Standford Polygon Library\)](http://www.bluemarblegeo.com/products/global-mapper-formats-vector.php#PLY_Standford_Polygon_Library)
- o [Platte River ASCII Digitizer Format](http://www.bluemarblegeo.com/products/global-mapper-formats-vector.php#Platte_River_ASCII_Digitizer_Format)
- o [Polish MP \(cGPSMapper\) Format](http://www.bluemarblegeo.com/products/global-mapper-formats-vector.php#Polish_MP_cGPSMapper_Format)
- o [S-57 Digital Chart Files](http://www.bluemarblegeo.com/products/global-mapper-formats-vector.php#S-57_Digital_Chart_Files)
- o [S-63 Encrypted Digital Chart Files](http://www.bluemarblegeo.com/products/global-mapper-formats-vector.php#S-63_Encrypted_Digital_Chart_Files)
- o [SEGP1/UKOOA Seismic Shotpoint Format](http://www.bluemarblegeo.com/products/global-mapper-formats-vector.php#SEGP1/UKOOA_Seismic_Shotpoint_Format)
- o [SEGY Seismic Shotpoint Format](http://www.bluemarblegeo.com/products/global-mapper-formats-vector.php#SEGY_Seismic_Shotpoint_Format)
- o [SMT KINGDOM Software Planimetric Polygon](http://www.bluemarblegeo.com/products/global-mapper-formats-vector.php#SMT_KINGDOM_Software_Planimetric_Polygon_Format)  [Format](http://www.bluemarblegeo.com/products/global-mapper-formats-vector.php#SMT_KINGDOM_Software_Planimetric_Polygon_Format)
- o [SOSI Files](http://www.bluemarblegeo.com/products/global-mapper-formats-vector.php#SOSI_Files)
- o [SPS \(Shell Processing Support\)](http://www.bluemarblegeo.com/products/global-mapper-formats-vector.php#SPS_Shell_Processing_Support)
- o [STL \(StereoLithography\) Files](http://www.bluemarblegeo.com/products/global-mapper-formats-vector.php#STL_StereoLithography_Files)
- o [Sketchup .skp](http://www.bluemarblegeo.com/products/global-mapper-formats-vector.php#Sketchup_.skp)
- o [Surfer BLN Files](http://www.bluemarblegeo.com/products/global-mapper-formats-vector.php#Surfer_BLN_Files)
- o [TAF \(Italian Cadastral Exchange Format\)](http://www.bluemarblegeo.com/products/global-mapper-formats-vector.php#TAF_Italian_Cadastral_Exchange_Format)
- o [TIGER/Line Files](http://www.bluemarblegeo.com/products/global-mapper-formats-vector.php#TIGER/Line_Files)
- o [Tobin .bas \(TDRBM II\) Format](http://www.bluemarblegeo.com/products/global-mapper-formats-vector.php#Tobin_.bas_TDRBM_II_Format)
- o [TomTom OV2 Files](http://www.bluemarblegeo.com/products/global-mapper-formats-vector.php#TomTom_OV2_Files)
- o [Trimble Field Level Survey XML](http://www.bluemarblegeo.com/products/global-mapper-formats-vector.php#Trimble_Field_Level_Survey_XML)
- o [USGS Digital Line Graph, Optional Format \(DLG-](http://www.bluemarblegeo.com/products/global-mapper-formats-vector.php#USGS_Digital_Line_Graph,_Optional_Format_DLG-O)[O\)](http://www.bluemarblegeo.com/products/global-mapper-formats-vector.php#USGS_Digital_Line_Graph,_Optional_Format_DLG-O)
- o [USGS Digital Line Graph, Spatial Data Transfer](http://www.bluemarblegeo.com/products/global-mapper-formats-vector.php#USGS_Digital_Line_Graph,_Spatial_Data_Transfer_Standard_Format_DLG/SDTS)  [Standard Format \(DLG/SDTS\)](http://www.bluemarblegeo.com/products/global-mapper-formats-vector.php#USGS_Digital_Line_Graph,_Spatial_Data_Transfer_Standard_Format_DLG/SDTS)
- o [USGS EarthExplorer Coverage CSV Files](http://www.bluemarblegeo.com/products/global-mapper-formats-vector.php#USGS_EarthExplorer_Coverage_CSV_Files)
- o [USGS Geographic Names Information System](http://www.bluemarblegeo.com/products/global-mapper-formats-vector.php#USGS_Geographic_Names_Information_System_GNIS)  [\(GNIS\)](http://www.bluemarblegeo.com/products/global-mapper-formats-vector.php#USGS_Geographic_Names_Information_System_GNIS)
- o [USGS Land Use and Land Cover Data \(LULC\)](http://www.bluemarblegeo.com/products/global-mapper-formats-vector.php#USGS_Land_Use_and_Land_Cover_Data_LULC)
- o [VPF \(VMAP0, VMAP1, DNC\) Files](http://www.bluemarblegeo.com/products/global-mapper-formats-vector.php#VPF_VMAP0,_VMAP1,_DNC_Files)
- o [Vulcan3D Triangulation \(.00t\) Files](http://www.bluemarblegeo.com/products/global-mapper-formats-vector.php#Vulcan3D_Triangulation_.00t_Files)
- o [WAsP .MAP Format](http://www.bluemarblegeo.com/products/global-mapper-formats-vector.php#WAsP_.MAP_Format)
- o [XTF \(eXtended Triton\) Format](http://www.bluemarblegeo.com/products/global-mapper-formats-vector.php#XTF_eXtended_Triton_Format)
- o [ZFS \(Z+F\) Lidar](http://www.bluemarblegeo.com/products/global-mapper-formats-vector.php#ZFS_Z+F_Lidar)
- o [ZMap+ Fault Polygon Text Files](http://www.bluemarblegeo.com/products/global-mapper-formats-vector.php#ZMap+_Fault_Polygon_Text_Files)
- o [ZMap+ IsoMap Line and XYSegID Text Files](http://www.bluemarblegeo.com/products/global-mapper-formats-vector.php#ZMap+_IsoMap_Line_and_XYSegID_Text_Files)

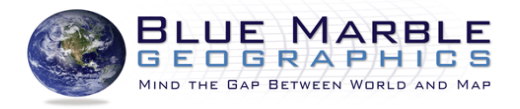

**Desenvolvimento: Tradução para o Português, Suporte e Treinamento no Brasil:**

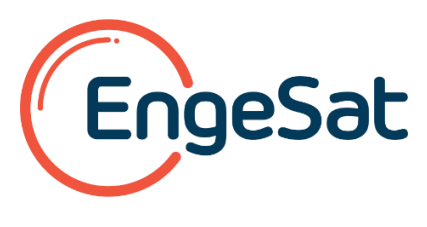

[www.globalmapper.com](http://www.globalmapper.com/)[www.globalmapper.com.br](http://www.globalmapper.com.br/)